## SAP ABAP table /IWBEP/S\_SBDM\_MODEL {SB: DM\_Model Name (represents one Schema)}

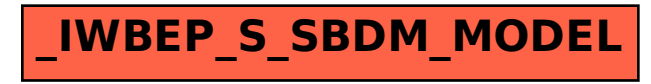